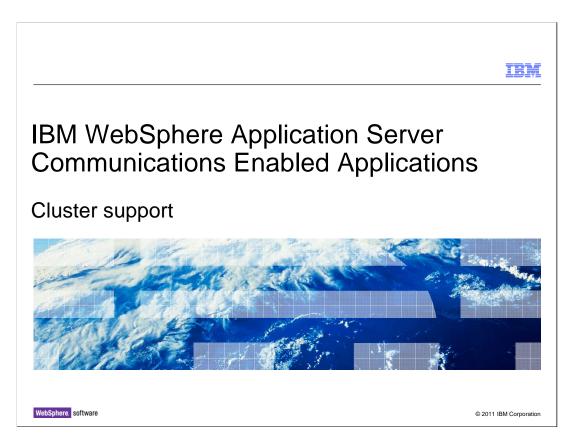

This presentation covers the cluster support provided by the Communications Enabled Applications feature of IBM WebSphere® Application Server.

|                                                            |                 | <b>IBM</b>             |  |  |
|------------------------------------------------------------|-----------------|------------------------|--|--|
| Table of c                                                 | ontents         |                        |  |  |
|                                                            |                 |                        |  |  |
|                                                            |                 |                        |  |  |
| <ul> <li>CEA support in a clustered environment</li> </ul> |                 |                        |  |  |
| <ul><li>Summary</li></ul>                                  |                 |                        |  |  |
|                                                            |                 |                        |  |  |
|                                                            |                 |                        |  |  |
|                                                            |                 |                        |  |  |
|                                                            |                 |                        |  |  |
|                                                            |                 |                        |  |  |
|                                                            |                 |                        |  |  |
|                                                            |                 |                        |  |  |
|                                                            |                 |                        |  |  |
|                                                            |                 |                        |  |  |
| 2                                                          | Cluster support | © 2011 IBM Corporation |  |  |

This presentation covers support for communications enabled applications in a clustered WebSphere Application Server environment.

# Clustering support overview CEA functionality can be used in a clustered environment CEA features supported in a cluster REST APIs Web service support Web widgets

The Communications Enabled Applications (CEA) feature supports clustered WebSphere Application Server environments, enabling a high level of availability. The communications enabled application components, such as the REST APIs, support for Web services, and the CEA Web widgets, can be deployed in a cluster.

Enabling CEA in the cluster

CEA services must be enabled at the cluster level
Servers > Clusters > WebSphere application server clusters > server\_cluster > Communications Enabled Applications (CEA)
Server and cluster-level settings are similar

When working with the Communications Enabled Applications (CEA) feature on a single server, you must first use the administrative console or wsadmin to enable CEA services at the server level. Similarly, when working with a cluster, you must enable the CEA services at the cluster level. Within the administrative console, first select the appropriate cluster. Then display the Communications Enabled Application (CEA) settings page. The server and cluster-level settings are similar.

Cluster support

© 2011 IBM Corporation

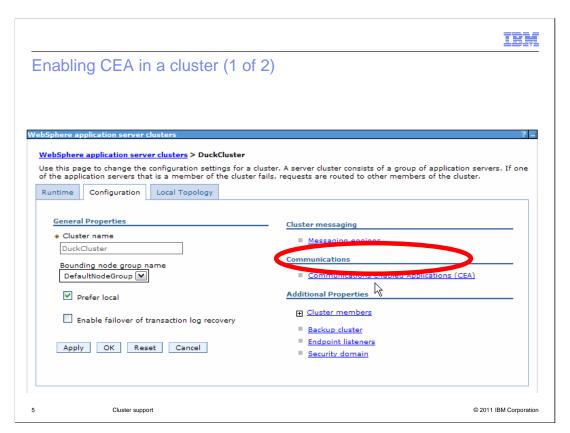

The following administrative console screen provides access to the settings for a cluster that includes two members. Clicking the Communications Enabled Applications (CEA) link displays the corresponding CEA settings page that is illustrated on the next slide.

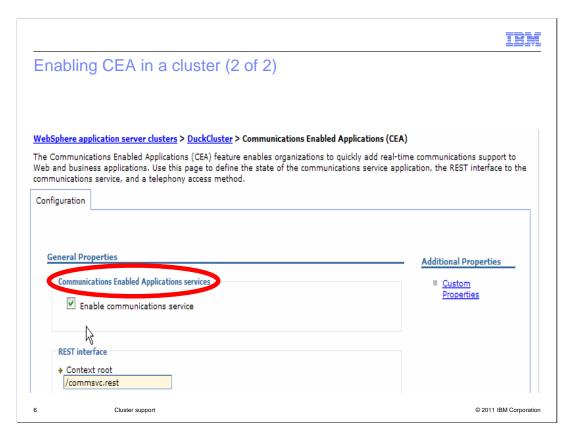

This administrative console page includes the cluster-level Communications Enabled Applications settings. After selecting Enable communications service, you must restart the cluster for the change to take effect.

IEW

## Large topology support

- CEA supports large topologies
- Basic IBM WebSphere Application Server guidelines for large topologies apply
  - There is no definitive answer to the question "How large can you make a WebSphere Application Server cell?"
- Best practices for large WebSphere topologies should be followed:

http://www.ibm.com/developerworks/websphere/library/techarticles/0710\_largetopologies/0710\_largetopologies.html

7 Cluster support © 2011 IBM Corporation

The Communications Enabled Applications (CEA) feature supports large topologies in a cluster. The basic guidelines for working with WebSphere Application Server in large topologies still apply when configuring a cluster to support communications enabled applications. A question commonly asked when considering using IBM WebSphere Application Server with a large topology is "How large can you make a WebSphere Application Server cell?". There is no definitive answer to this question as many factors must be taken into consideration when designing a clustered solution for enterprise applications, or for enterprise applications that take advantage of the CEA features. Best practices for large WebSphere topologies should be followed. There are some useful articles available on IBM developerWorks to help answer questions related to large WebSphere Application Server topologies.

CEA failover support (1 of 2)

Failover support for CEA components

REST APIs

Web service calls

REST API failover support

Seamless failover of REST based telephony actions

Seamless failover of REST based Web collaboration implementations

Cluster support

© 2011 IBM Corporation

Failover support is available for enterprise applications using the Communications Enabled Applications (CEA) REST APIs and applications using the CEA Web services. Applications that use the REST APIs for CEA can have seamless failover support. REST based telephony and Web collaboration implementations will have seamless failover of telephony actions in progress. Also, failover for applications using the Web collaboration features will not have their application use interrupted during a failover while two parties are in the middle of a cobrowsing session.

|    |                                                                                                    | IBM                    |
|----|----------------------------------------------------------------------------------------------------|------------------------|
| CE | A failover support (2 of 2)                                                                                              |                        |
|    |                                                                                                    |                        |
|    | eb service failover support  – Applications using Web service <b>telephony</b> actions will failover seamles environment | ssly in a clustered    |
|    |                                                                                                    |                        |
|    |                                                                                                    |                        |
|    |                                                                                                    |                        |
|    |                                                                                                    |                        |
|    |                                                                                                    |                        |
|    |                                                                                                    |                        |
| 9  | Cluster support                                                                                                    | © 2011 IBM Corporation |

Along with failover support for REST API, telephony, and Web collaboration actions, failover support is provided for communications enabled applications using Web services. Web services failover support is available for communications enabled applications that use Web services for telephony enablement in a cluster. Web service telephony activities that are in progress when an application server fails over to another server in the cluster will continue to work.

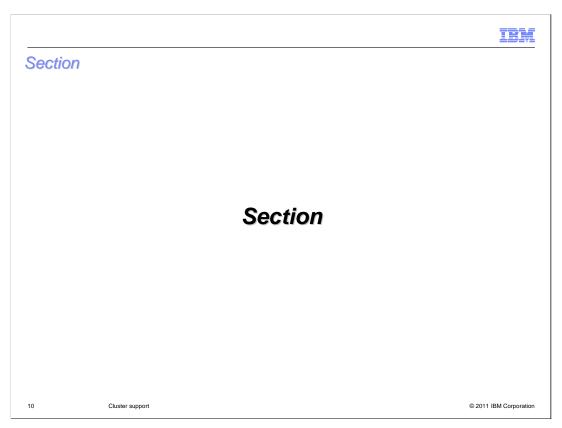

This section summarizes the clustering support provided by the Communications Enabled Applications feature of IBM WebSphere Application Server.

# Summary • Enabling CEA in the cluster • Large topology support • Web services support • CEA failover support

The Communications Enabled Applications feature of WebSphere Application Server supports clustered environments. REST APIs for telephony and Web collaboration are supported in the cluster with failover support. Failover support is also provided for telephony actions when they are implemented as Web services.

IBM

### Feedback

Your feedback is valuable

You can help improve the quality of IBM Education Assistant content to better meet your needs by providing feedback.

- Did you find this module useful?
- Did it help you solve a problem or answer a question?
- Do you have suggestions for improvements?

### Click to send email feedback:

mailto:iea@us.ibm.com?subject=Feedback\_about\_WASv8\_CEA\_ClusterSupport.ppt

This module is also available in PDF format at: ...WASv8\_CEA\_ClusterSupport.pdf

12 Cluster support © 2011 IBM Corporation

You can help improve the quality of IBM Education Assistant content by providing feedback.

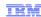

# Trademarks, disclaimer, and copyright information

IBM, the IBM logo, ibm.com, developerWorks, and WebSphere are trademarks or registered trademarks of International Business Machines Corp., registered in many jurisdictions worldwide. Other product and service names might be trademarks of IBM or other companies. A current list of other IBM trademarks is available on the web at "Copyright and trademark information" at http://www.ibm.com/legal/copytrade.shtml

THE INFORMATION CONTAINED IN THIS PRESENTATION IS PROVIDED FOR INFORMATIONAL PURPOSES ONLY. THE INFORMATION CONTAINED IN THIS PRESENTATION IS PROVIDED FOR INFORMATIONAL PURPOSES ONLY. WHILE EFFORTS WERE MADE TO VERIFY THE COMPLETENESS AND ACCURACY OF THE INFORMATION CONTAINED IN THIS PRESENTATION, IT IS PROVIDED "AS IS" WITHOUT WARRANTY OF ANY KIND, EXPRESS OR IMPLIED. IN ADDITION, THIS INFORMATION IS BASED ON IBM'S CURRENT PRODUCT PLANS AND STRATEGY, WHICH ARE SUBJECT TO CHANGE BY IBM WITHOUT NOTICE. IBM SHALL NOT BE RESPONSIBLE FOR ANY DAMAGES ARISING OUT OF THE USE OF, OR OTHERWISE RELATED TO, THIS PRESENTATION OR ANY OTHER DOCUMENTATION. NOTHING CONTAINED IN THIS PRESENTATION IS INTENDED TO, NOR SHALL HAVE THE EFFECT OF, CREATING ANY WARRANTIES OR REPRESENTATIONS FROM IBM (OR ITS SUPPLIERS OR LICENSORS), OR ALTERING THE TERMS AND CONDITIONS OF ANY AGREEMENT OR LICENSE GOVERNING THE USE OF IBM PRODUCTS OR SOFTWARE.

© Copyright International Business Machines Corporation 2011. All rights reserved.

13 © 2011 IBM Corporation